# µSamba: Scaling Samba Down to Micro Servers

Kai Blin

kai@samba.org

**S'AMBA** Team

<span id="page-0-0"></span>2014-05-15

### [Introduction](#page-1-0) [The Abouts](#page-2-0)

[The Issue](#page-4-0) [The Issue](#page-5-0) [Why Bother?](#page-8-0)

[Data](#page-11-0)

[Plots](#page-12-0) [Data Collection](#page-15-0)

[Solving the Problem](#page-16-0) [What Happened?](#page-17-0) [What Can We Do About It?](#page-19-0)

[Wrapping Up](#page-21-0) [Future Work](#page-22-0)

#### Kai Blin CC-BY-SA 3.0 µ[Samba](#page-0-0) (2 / 23)SAMBA

<span id="page-1-0"></span>

KID KAP KE KE E 1990

- $\blacktriangleright$  Computational Biologist
- ▶ Open Source developer
- $\blacktriangleright$  Samba Team member
- $\triangleright$  Wrote the Samba internal DNS server

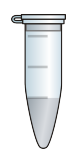

<span id="page-2-0"></span>

KO KARA KE KE KE BI YA G

- $\blacktriangleright$  What is this all about, anyway?
- $\blacktriangleright$  Why bother?
- $\blacktriangleright$  How can we fix this?

[Introduction](#page-1-0) [The Abouts](#page-2-0)

### [The Issue](#page-4-0) [The Issue](#page-5-0)

[Why Bother?](#page-8-0)

[Data](#page-11-0)

[Plots](#page-12-0) [Data Collection](#page-15-0)

[Solving the Problem](#page-16-0) [What Happened?](#page-17-0) [What Can We Do About It?](#page-19-0)

[Wrapping Up](#page-21-0) [Future Work](#page-22-0)

#### Kai Blin CC-BY-SA 3.0 µ[Samba](#page-0-0) (5 / 23)SAMBA

<span id="page-4-0"></span>

K ロ ▶ K @ ▶ K 할 ▶ K 할 ▶ ① 할 → ① 의 안

### Focus on Huge Installs

- $\triangleright$  See keynote, talks during this SambaXP
- $\blacktriangleright$  Arguably great technical challenge

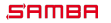

<span id="page-5-0"></span>

### Focus on Huge Installs

- $\triangleright$  See keynote, talks during this SambaXP
- $\blacktriangleright$  Arguably great technical challenge

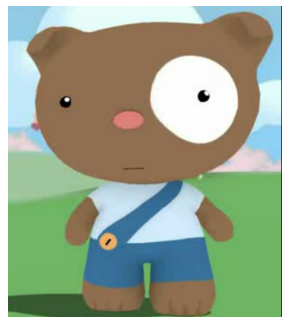

It's web scale!

SAMBA

イロメ イ部メ イヨメ イヨメー

重  $ORO$ 

- $\triangleright$  Samba 3.0 series could be small
- $\triangleright$  Samba grew in 3.2 and later
- $\blacktriangleright$  Nobody really noticed
- $\Rightarrow$  Many NAS boxes keep running 3.0. $\times$

**KORK 4 BRASH E DAG** 

[Introduction](#page-1-0) [The Abouts](#page-2-0)

[The Issue](#page-4-0) [The Issue](#page-5-0)

### [Why Bother?](#page-8-0)

[Data](#page-11-0) [Plots](#page-12-0) [Data Collection](#page-15-0)

[Solving the Problem](#page-16-0) [What Happened?](#page-17-0) [What Can We Do About It?](#page-19-0)

[Wrapping Up](#page-21-0) [Future Work](#page-22-0)

#### Kai Blin CC-BY-SA 3.0 p[Samba](#page-0-0) (8 / 23) SAMBA

<span id="page-8-0"></span>

K ロ ▶ K @ ▶ K 할 ▶ K 할 ▶ ① 할 → ① 의 안

- $\blacktriangleright$  Home users want to store files, not run AD
- $\triangleright$  Home users don't run infiniband scale-out clusters
- $\blacktriangleright$  Home users run small, cheap NAS boxes
	- $\blacktriangleright$   $\Rightarrow$  stuck on 3.0
	- $\blacktriangleright$  Can't get new features that way

KO KARA KE KE KE BI YA G

- $\blacktriangleright$  45 g of raw ARM computing power
- $\triangleright$  700 MHz ARM11 (ARMv6) CPU
- $\blacktriangleright$  512 MB RAM
- $\blacktriangleright$  100 MbE
- $\triangleright$  2 USB2 ports

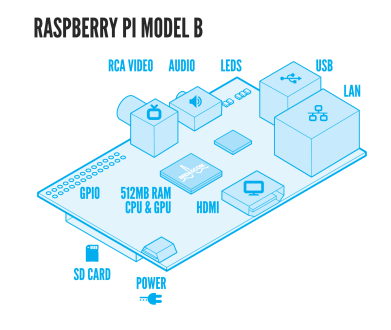

http://www.raspberrypi.org/

### SAMBA

### Kai Blin CC-BY-SA 3.0 p[Samba](#page-0-0) (10 / 23)

イロメ イ部メ イヨメ イヨメー

目

 $2Q$ 

[Introduction](#page-1-0) [The Abouts](#page-2-0)

[The Issue](#page-4-0) [The Issue](#page-5-0)

[Why Bother?](#page-8-0)

### [Data](#page-11-0)

[Plots](#page-12-0) [Data Collection](#page-15-0)

[Solving the Problem](#page-16-0) [What Happened?](#page-17-0) [What Can We Do About It?](#page-19-0)

[Wrapping Up](#page-21-0) [Future Work](#page-22-0)

### SAMBA

Kai Blin CC-BY-SA 3.0 p[Samba](#page-0-0) (11 / 23)

<span id="page-11-0"></span>

K ロ ▶ K @ ▶ K 할 ▶ K 할 ▶ ① 할 → ① 의 안

### Unstripped Sizes

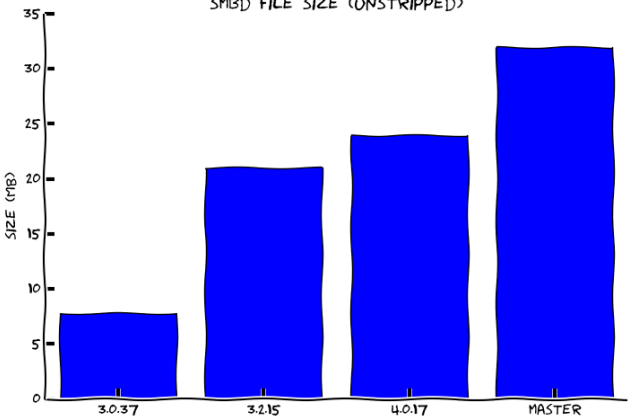

SMBD FILE SIZE (UNSTRIPPED)

SAMBA

Kai Blin CC-BY-SA 3.0 µ[Samba](#page-0-0) (12 / 23)

<span id="page-12-0"></span>

K ロ > K 個 > K 差 > K 差 > → 差 → の Q Q →

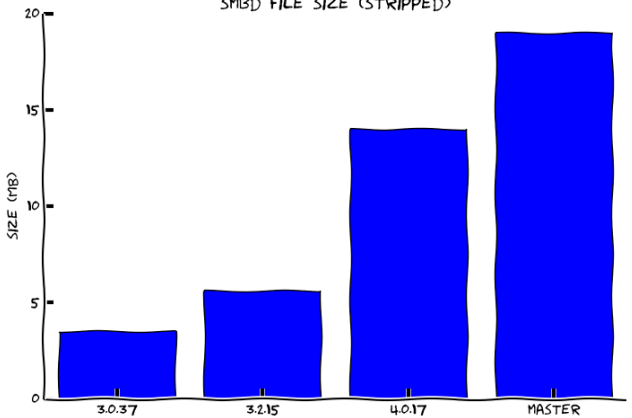

SMBD FILE SIZE (STRIPPED)

**SAMBA** 

Kai Blin CC-BY-SA 3.0 p[Samba](#page-0-0) (13 / 23)

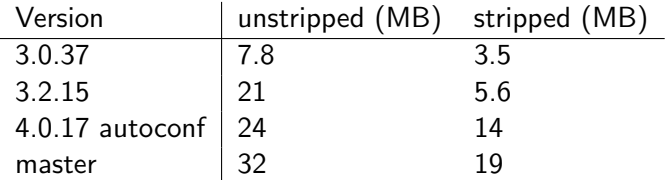

Kai Blin CC-BY-SA 3.0 p[Samba](#page-0-0) (14 / 23)

K ロ X イ団 X K ミ X K ミ X ミ コ Y Q Q C

- ▶ ./configure.developer --without-ads --without-ldap<sup>1</sup>
- ▶ cd source/bin && cp smbd smbd.unstripped
- $\blacktriangleright$  strip smbd
- $\blacktriangleright$  ls -lh smbd\*

Kai Blin CC-BY-SA 3.0 µ[Samba](#page-0-0) (15 / 23)

<span id="page-15-0"></span>KO KARA KE KE KE BI YA G

<sup>1</sup>Apart from the master build

[Introduction](#page-1-0) [The Abouts](#page-2-0)

[The Issue](#page-4-0)

[The Issue](#page-5-0)

[Why Bother?](#page-8-0)

[Data](#page-11-0) [Plots](#page-12-0) [Data Collection](#page-15-0)

[Solving the Problem](#page-16-0) [What Happened?](#page-17-0) [What Can We Do About It?](#page-19-0)

[Wrapping Up](#page-21-0) [Future Work](#page-22-0)

SAMBA

Kai Blin CC-BY-SA 3.0 p[Samba](#page-0-0) (16 / 23)

<span id="page-16-0"></span>

KID KAP KE KE E 1990

## What Happened?

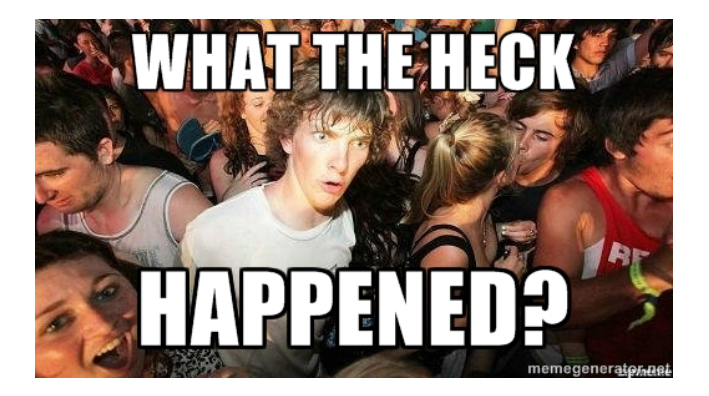

SAMBA

Kai Blin CC-BY-SA 3.0 µ[Samba](#page-0-0) (17 / 23)

<span id="page-17-0"></span>

K ロ ▶ K @ ▶ K ミ ▶ K ミ ▶ - ' 큰' - K 9 Q @

- $\blacktriangleright$  3070 additional symbols from 3.0 to 3.2
- $\blacktriangleright$  10068 additional symbols from 3.2 to 4.0<sup>2</sup>
- $\triangleright$  6837 additional symbols from 4.0 to master

According to nm

 $^{2}$ actually, it's worse. This is not a static build

SAMBA

Kai Blin CC-BY-SA 3.0 µ[Samba](#page-0-0) (18 / 23)

**KORK 4 BRASH E DAG** 

### What Can We Do About It?

- $\triangleright$  Not all of these symbols can be in use
- $\triangleright$  Clean up dependencies set in waf
- $\blacktriangleright$  Add more --without options to configure

SAMBA

<span id="page-19-0"></span>

### What Was Done Already?

- $\blacktriangleright$  Fixed --without-winbind
- $\blacktriangleright$  Fixed static smbd build

SAMBA

KO K KOR K E K K E K K K K K K K K K K

[Introduction](#page-1-0) [The Abouts](#page-2-0)

[The Issue](#page-4-0)

[The Issue](#page-5-0)

[Why Bother?](#page-8-0)

[Data](#page-11-0)

[Plots](#page-12-0) [Data Collection](#page-15-0)

[Solving the Problem](#page-16-0) [What Happened?](#page-17-0) [What Can We Do About It?](#page-19-0)

[Wrapping Up](#page-21-0) [Future Work](#page-22-0)

Kai Blin CC-BY-SA 3.0 µ[Samba](#page-0-0) (21 / 23)SAMBA

<span id="page-21-0"></span>

K ロ ▶ K @ ▶ K 할 ▶ K 할 ▶ - 할 → ⊙ Q @

- $\triangleright$  Allow to disable more unneeded parts (spoolss, EPM)
- $\blacktriangleright$  Find which symbols are unused

 $\blacktriangleright$  ...

<span id="page-22-0"></span>

### Thank you

### $\blacktriangleright$  Questions?

SAMBA

K ロ X (個) X を X (を) (を) (る) の Q Q